# Министерство науки и высшего образования Российской Федерации Федеральное государственное бюджетное образовательное учреждение высшего образования «Смоленский государственный университет»

Кафедра информационных и образовательных технологий

«**Утверждаю»**

Проректор по учебнометодической работе Устименко Ю.А. «10» сентября 2021 г.

# **Рабочая программа дисциплины Б1.О.8 ИНФОРМАЦИОННЫЕ ТЕХНОЛОГИИ В ЮРИДИЧЕСКОЙ ДЕЯТЕЛЬНОСТИ**

Направление подготовки **40.03.01 Юриспруденция**  Направленность (профиль) **Юрист общей практики** Форма обучения: очно- заочная  $K$ урс  $-1$ Семестр – 2 Всего зачетных единиц – 3 часов – 108 Форма отчетности: зачет – 2 семестр

Программу разработал кандидат педагогических наук, доцент Тимофеева Н.М.

Одобрена на заседании кафедры «3» сентября 2021 г., протокол № 1

> Смоленск 2021

# **1. Место дисциплины в структуре ОП**

Учебная дисциплина Б1.О.08 Информационные технологии в юридической деятельности относится к обязательной части Блока 1 Дисциплины (модули) ОП по направлению подготовки 40.03.01 Юриспруденция (профиль "Юрист общей практики"). Она изучается во 2 семестре и ее освоение опирается на знания школьной программы основ информатики и компьютерных технологий.

Освоение дисциплины «Информационно-коммуникационные технологии в юридической деятельности» дает необходимые базовые знания и информационную поддержку для изучения дисциплин информационно-правовой направленности, выполнения курсовых работ, написания рефератов и выпускной квалификационной работы.

Особенностью курса является то, что в нем наряду с основными понятиями информатики большое внимание уделяется изучению методов и средств поиска и обработки юридической информации в различных правовых сферах.

Изучение курса основано на традиционных методах высшей школы, тесной взаимосвязи со смежными курсами, а также на использовании современных информационных технологий.

| Компетенция                              | Индикаторы достижения                                               |
|------------------------------------------|---------------------------------------------------------------------|
| УК-1. Способен осуществлять поиск,       | Знать: основные принципы и требования                               |
| критический анализ и синтез информации,  | системного<br>подхода<br>решению<br>$\bf K$                         |
| применять системный подход для решения   | поставленных задач.                                                 |
| поставленных задач                       | Уметь:<br>отбор<br>осуществлять<br>поиск,                           |
|                                          | информации, интерпретировать<br>ee<br>ДЛЯ                           |
|                                          | решения поставленных задач, формировать                             |
|                                          | убедительно<br>собственные<br>суждения<br>$\boldsymbol{\mathrm{M}}$ |
|                                          | обосновать их.                                                      |
|                                          | Владеть: навыками сбора,<br>критического                            |
|                                          | информации<br>анализа<br>синтеза<br>И<br>B                          |
|                                          | соответствии с поставленной проблемой.                              |
| ОПК-8. Способен целенаправленно и        | официального<br>Знать:<br>источники                                 |
| эффективно получать юридически значимую  | опубликования<br>нормативных<br>правовых                            |
| информацию из различных источников,      | существующие<br>актов;<br>компьютерные                              |
| включая правовые базы данных, решать     | справочно-правовые системы; поисковые                               |
| задачи профессиональной деятельности с   | возможности современных компьютерных                                |
| применением информационных технологий    | справочно-правовых систем; современные                              |
| и с учетом требований информационной     | базы данных правовой информации и                                   |
| безопасности                             | способы работы с ними.                                              |
|                                          | Уметь:<br>целенаправленно<br>получать                               |
|                                          | правовую<br>информацию<br>актуальную<br>$\mathbf c$                 |
|                                          | современных<br>компьютерных<br>помощью                              |
|                                          | справочно-правовых систем и баз данных                              |
|                                          | правовой информации.                                                |
|                                          | Владеть:<br>навыками<br>использования                               |
|                                          | возможностей<br>поисковых<br>современных                            |
|                                          | компьютерных справочно-правовых систем;                             |
|                                          | баз данных правовой информации с целью                              |
|                                          | эффективного<br>поиска<br>юридически                                |
|                                          | значимой информации и ее применения при                             |
|                                          | решении задач юридической практики.                                 |
| ПК-2. Способностью толковать             | Знать: объект, предмет, цель и задачи                               |
| нормативные правовые акты, в том числе с | толкования правовых норм, его функции,                              |
| целью оказания экспертно-                | толкования                                                          |
| консультационных услуг гражданам и       | $\mathbf{C}$<br>целью<br>оказания<br>акты                           |
|                                          |                                                                     |

**2. Планируемые результаты обучения по дисциплине**

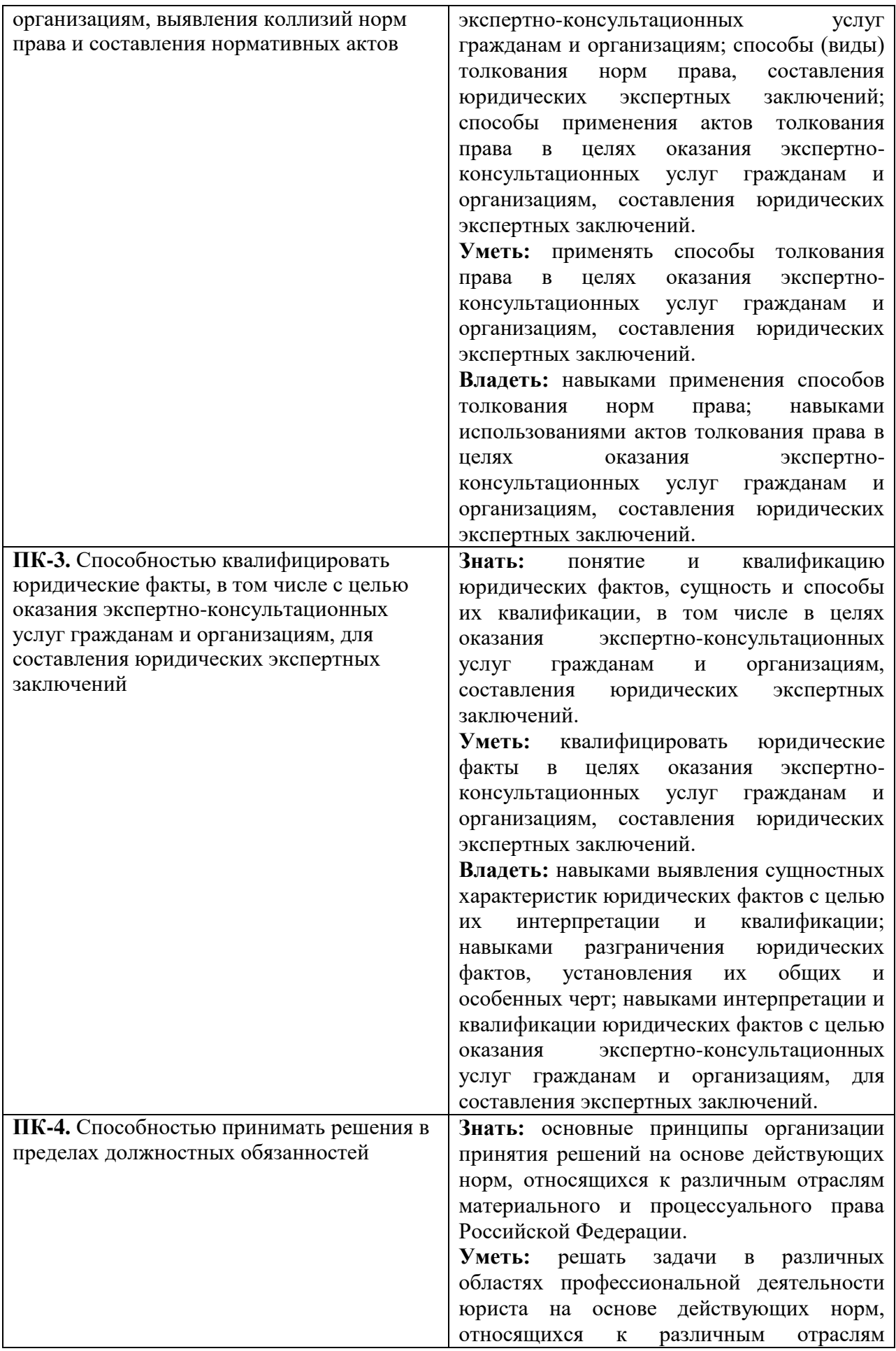

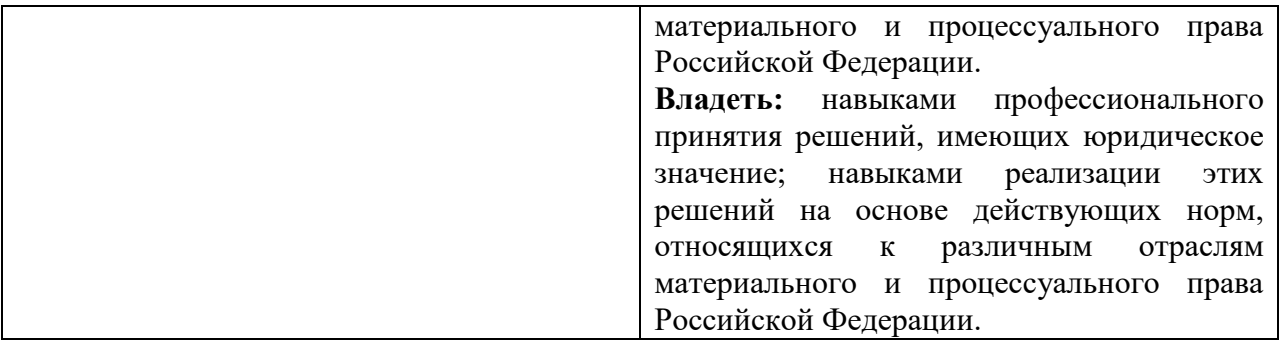

### **3. Содержание дисциплины**

**1. Основы государственной политики в информационной сфере.** Понятие и сущность государственной политики в информационной сфере. Цели, задачи и основные направления государственной информационной политики. Понятие, признаки и проблемы формирования информационного общества. Государственная политика в сфере формирования и развития информационного общества в России. Государственная политика в сфере использования информационных технологий в органах государственной власти (основные положения, приоритетные направления).

**2. Информационные технологии в правоохранительной и правотворческой деятельности.** Автоматизированные информационные системы правоохранительных органов. Информационные технологии следственной деятельности. Информационные технологии оперативно-разыскной деятельности. Информационные технологии экспертной деятельности. Информационная структура правотворческой деятельности.

**3. Справочные правовые системы.** Тенденции развития справочно-правовых систем. Структура, сервисные и поисковые возможности юридических пакетов. Справочноправовая система Гарант. Справочно-правовая система Консультант Плюс. Справочно-правовая система Кодекс.

**4. Правовые ресурсы Интернета.** Классификации правовых ресурсов. Зарубежные правовые ресурсы. Российские правовые ресурсы. Правовые рассылки.

**5. Основы правового обеспечения информационной безопасности.**  Законодательство РФ в области информационной безопасности и защиты информации. Защита информации с использованием технических средств. Организационные методы защиты информации.

**6. Защита интеллектуальной собственности.** Проблема правового регулирования в сети Интернет. Нарушение авторских прав, защита авторских прав в сети Интернет, пути решения проблем.

**7. Информационные технологии обработки информации.** Информационные технологии обработки информации текстового, графического, табличного типа, технология баз данных.

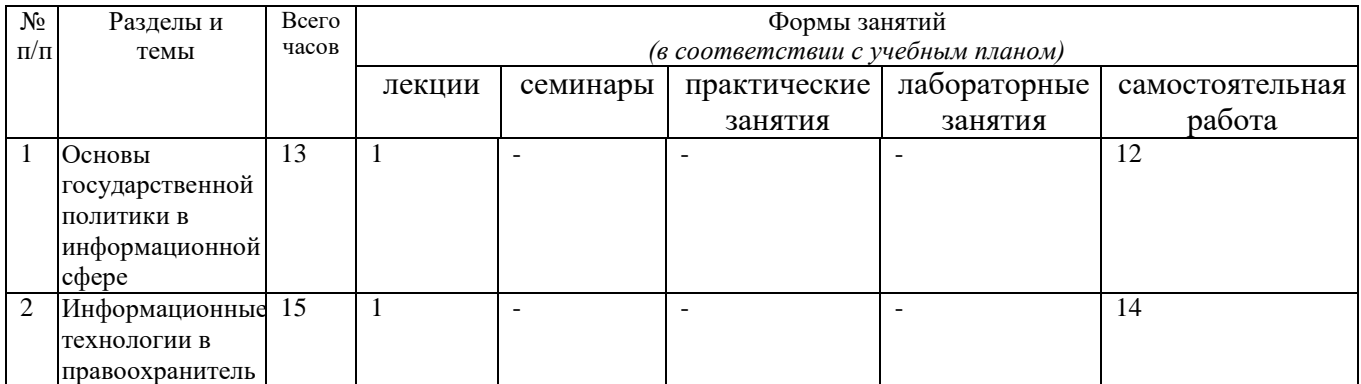

### **4. Тематический план**

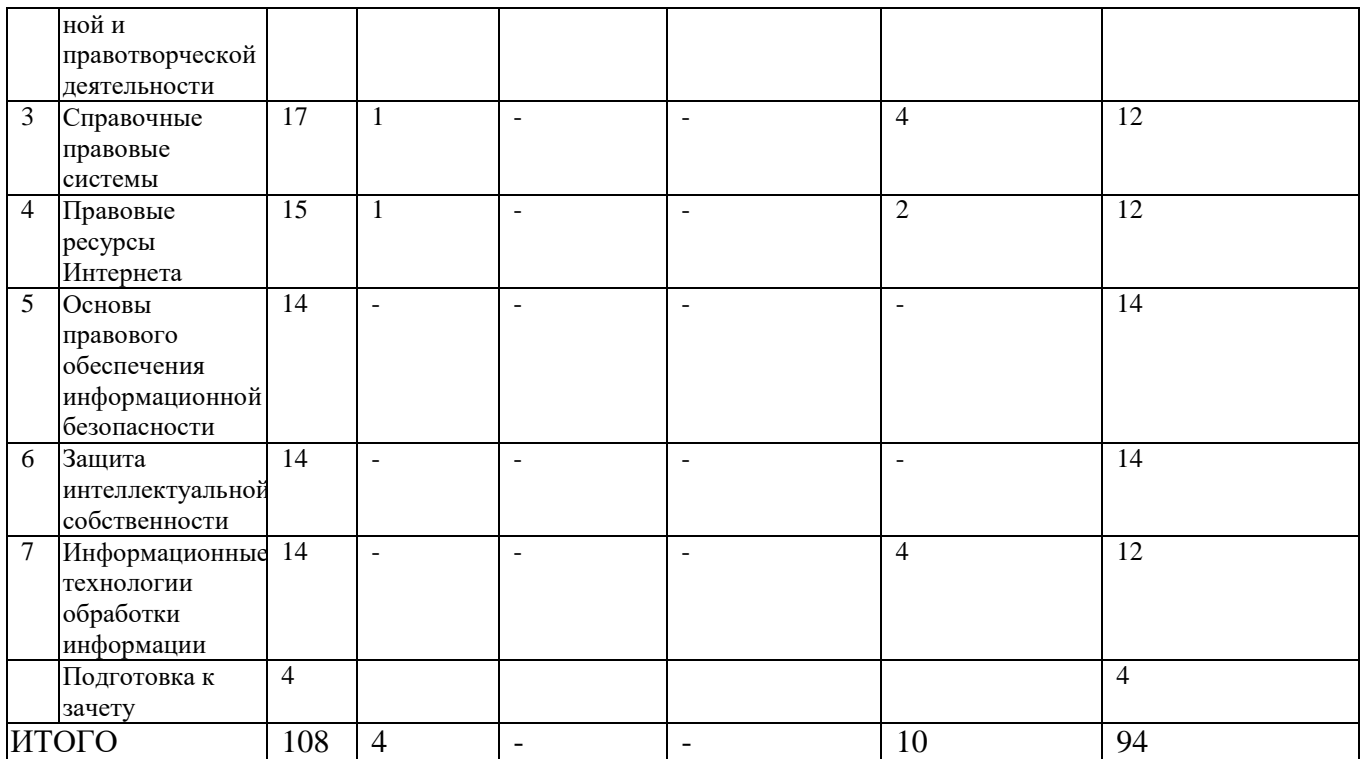

### **5. Виды образовательной деятельности**

Задания для лекционных и практических занятий, для самостоятельной работы студентов размещены в системе дистанционного обучения Смоленского государственного университета.

#### **Занятия лекционного типа**

**1.** Основы государственной политики в информационной сфере. Понятие и сущность государственной политики в информационной сфере. Цели, задачи и основные направления государственной информационной политики. Понятие, признаки и проблемы формирования информационного общества. Государственная политика в сфере формирования и развития информационного общества в России. Государственная политика в сфере использования информационных технологий в органах государственной власти (основные положения, приоритетные направления).

**2**. Информационные технологии в правоохранительной и правотворческой деятельности. Автоматизированные информационные системы правоохранительных органов. Информационные технологии следственной деятельности. Информационные технологии оперативно-разыскной деятельности. Информационные технологии экспертной деятельности. Информационная структура правотворческой деятельности.

**3.** Справочные правовые системы. Тенденции развития справочно-правовых систем. Структура, сервисные и поисковые возможности юридических пакетов. Справочно-правовая система Гарант. Справочно-правовая система Консультант Плюс. Справочно-правовая система Кодекс.

**4.** Правовые ресурсы Интернета. Классификации правовых ресурсов. Зарубежные правовые ресурсы. Российские правовые ресурсы. Правовые рассылки.

### **Занятия семинарского типа (лабораторные работы)**

**Темы занятий:** Текстовый редактор. Табличный процессор. Система управления базами данных. Справочно-правовые системы. Автоматизированный перевод текста. Поиск информации в сети Интернет.

Содержание практических занятий см. пособия

1. Киселева М.П., Самарина А.Е. Информатика: Компьютерный практикум. Часть I. / Киселева М.П., Самарина А.Е.; Смоленск: Изд-во СмолГУ, 2009. – 80 с.

2. Киселева М.П., Самарина А.Е.Информатика: Компьютерный практикум. Часть II. / Киселе-ва М.П., Самарина А.Е.; Смоленск: Изд-во СмолГУ, 2009. – 68 с.

3. Тимофеева Н.М. Текстовый редактор Word: методическая разработка по курсу «Математика и информатика». – Смоленск: СГПУ, 2002. – 36 с.

*Задания для лабораторных работ расположены в системе дистанционного обучения СмолГУ в соответствующем курсе (https://cdo.smolgu.ru/course/view.php?id=929)*

### **Самостоятельная работа**

Текущая самостоятельная работа студента направлена на углубление и закрепление знаний студентов и развитии практических умений. Она заключается в работе с лекционными материалами, поиске и обзоре литературы и электронных источников, информации по заданным темам курса, опережающей самостоятельной работе, подготовке к практическим занятиям.

Самостоятельная внеаудиторная работа студентов состоит в:

- проработке лекционного материала;
- выполнении заданий для самоконтроля к лабораторным занятиям.

*Вопросы и задания для самоконтроля расположены в системе дистанционного обучения СмолГУ в соответствующем курсе: (https://cdo.smolgu.ru/course/view.php?id=929)*

# **6. Критерии оценивания результатов освоения дисциплины (модуля) 6.1. Оценочные средства и критерии оценивания для текущей аттестации**

Оценочные средства для текущей аттестации

*Примерный вариант лекционного занятия*

# *Тема:* ОСНОВЫ ГОСУДАРСТВЕННОЙ ПОЛИТИКИ В ИНФОРМАЦИОННОЙ СФЕРЕ. *Теоретические вопросы*

Понятие и сущность государственной политики в информационной сфере. Цели, задачи и основные направления государственной информационной политики. Понятие, признаки и проблемы формирования информационного общества. Государственная политика в сфере формирования и развития информационного общества в России. Государственная политика в сфере использования информационных технологий в органах государственной власти (основные положения, приоритетные направления).

*Вопросы и задания для самоконтроля к лекции*

1. Соотнесите понятия и их определения

Особая область деятельности в информационной сфере государственных органов и должностных лиц по выполнению основных функций государства. (политика, информационная политика, государственная информационная политика)

Политика в информационной сфере общества, образуемой совокупностью общественных отношений по поводу информации и информационной инфраструктуры как объектов интересов индивида, общества и государства. (политика, информационная политика, государственная информационная политика)

Деятельность государственных органов, политических партий, общественных движений, организаций и их лидеров в сфере отношений между большими социальными группами, нациями и государствами, направленную на мобилизацию их усилий с целью упрочения политической власти или ее завоевания специфическими методами. (политика, информационная политика, государственная информационная политика)

2. Найдите в приведенном списке черты, присущие постиндустриальному обществу: рост численности рабочего класса, использование ИТ, резкий подъем рождаемости, развитие сферы услуг, отсутствие социальной стратификации.

3. Какой фактор производства появился позже остальных? (предпринимательство, информация, труд, капитал, земля).

4. Свободный оборот информационных продуктов и услуг, производство и реализация которых зависит от общественных потребностей в рамках, определяемых государством - это

Выберите один ответ:

a. информационная система

b. информационный рынок

c. информационная технология

d. информационная структура

5. Установите в правильном порядке этапы перевода государственных услуг в электронную форму:

Получение результатов предоставления услуг в электронном виде

Размещение электронных бланков для подачи заявлений о предоставлении услуг

Возможность мониторинга через портал хода предоставления услуг

Размещение на портале информации о порядке предоставления услуг

Возможность подачи заявлений на предоставление услуг через портал

6. Пользуясь дополнительными источниками информации, приведите пример реализации электронного правительства за рубежом.

*Примерный вариант практического занятия*

*Лабораторная работа № 17.* РАБОТА СО СЛОЖНЫМИ ДОКУМЕНТАМИ *Задание 1*

Отформатировать файл с текстом курсовой работы. Для справки используйте методичку (Киселева М.П., Самарина А.Е. Информатика: Компьютерный практикум. Часть I. / Киселева М.П., Самарина А.Е.; Смоленск: Изд-во СмолГУ, 2009.)

Требования к оформлению:

1. параметры страницы – сверху и снизу – 2 см, слева – 3 см, справа – 1,5 см;

2. шрифт – Times New Roman, 14 пт, выравнивание по ширине, красная строка 1 см, межстрочный интервал - полуторный (1,5) ;

3. название каждой из глав должно быть расположено в начале новой страницы и не смещаться при редактировании текста (методичка стр.50);

4. выполнить нумерацию страниц – вверху, посередине страницы;

5. создать автоматическое оглавление в документе, включающее заголовки глав и параграфов; оглавление должно располагаться на 2 странице (методичка стр.51).

*Задание 2*

Оформить титульный лист по примерному образцу (методичка стр. 54). *Задание 3*

1. Пронумеровать список литературы автоматически.

2. Расставить по тексту работы перекрёстные ссылки на номера источников в списке литературы (произвольно)

3. Отсортировать список литературы в алфавитном порядке.

4. Выделить весь текст и обновить номера перекрёстных ссылок (методичка стр.53)

### **Критерии оценивания для текущей аттестации**

*Критерии оценивания выполнения заданий занятия лекционного типа*

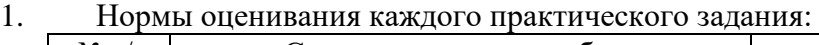

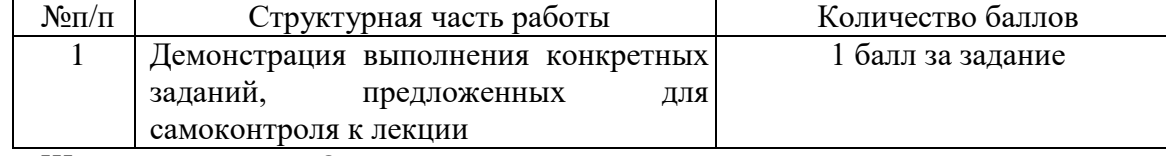

Шкала оценивания. Оценка «зачтено» за лекционное занятие выставляется, если набрано не менее 60 % баллов, в противном случае за занятие выставляется «не зачтено».

*Критерии оценивания выполнения заданий практического занятия*

#### 2. Нормы оценивания каждого практического задания:

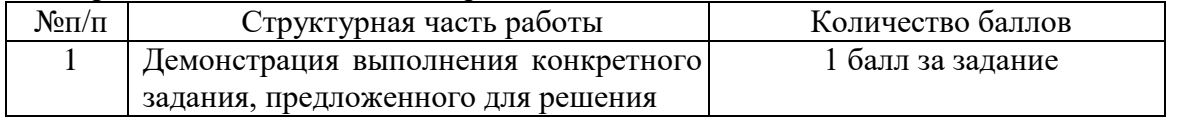

Шкала оценивания. Оценка «зачтено» за практическое занятие выставляется, если набрано не менее 60 % баллов, в противном случае за занятие выставляется «не зачтено».

#### **6.2. Оценочные средства и критерии оценивания для промежуточной аттестации**

Форма промежуточной аттестации – зачет.

Оценочные средства оценивания для промежуточной аттестации

### *Пример тестового задания*

1. Соотнесите понятия и их определения

Особая область деятельности в информационной сфере государственных органов и должностных лиц по выполнению основных функций государства. (политика, информационная политика, государственная информационная политика)

Политика в информационной сфере общества, образуемой совокупностью общественных отношений по поводу информации и информационной инфраструктуры как объектов интересов индивида, общества и государства. (политика, информационная политика, государственная информационная политика)

Деятельность государственных органов, политических партий, общественных движений, организаций и их лидеров в сфере отношений между большими социальными группами, нациями и государствами, направленную на мобилизацию их усилий с целью упрочения политической власти или ее завоевания специфическими методами. (политика, информационная политика, государственная информационная политика)

2. Найдите в приведенном списке черты, присущие постиндустриальному обществу: рост численности рабочего класса, использование ИТ, резкий подъем рождаемости, развитие сферы услуг, отсутствие социальной стратификации.

3. Какой фактор производства появился позже остальных? (предпринимательство, информация, труд, капитал, земля).

4. Свободный оборот информационных продуктов и услуг, производство и реализация которых зависит от общественных потребностей в рамках, определяемых государством - это

Выберите один ответ:

a. информационная система

b. информационный рынок

c. информационная технология

d. информационная структура

5. Установите в правильном порядке этапы перевода государственных услуг в электронную форму:

Получение результатов предоставления услуг в электронном виде

Размещение электронных бланков для подачи заявлений о предоставлении услуг

Возможность мониторинга через портал хода предоставления услуг

Размещение на портале информации о порядке предоставления услуг

Возможность подачи заявлений на предоставление услуг через портал

6. Пользуясь дополнительными источниками информации, приведите пример реализации электронного правительства за рубежом.

7. Принцип "разумной достаточности" гласит:

Выберите один ответ:

a. стопроцентной защиты не существует, поэтому стоит стремиться не к теоретически максимально достижимому уровню защиты, а к минимально необходимому в данных конкретных условиях

b. стопроцентной защиты не существует, поэтому защищать информацию в компьютере нет необходимости

c. стопроцентной защиты не существует, поэтому стоит стремиться не к теоретически минимально достижимому уровню защиты, а к максимально необходимому в конкретных условиях

8. Перекрёстная ссылка в документе это ...

Выберите один ответ:

a. ссылка в конце всего текста

b. гиперссылка на другой документ

c. ссылка на фрагмент этого же документа

d. ссылка, располагающаяся внизу страницы

9. Установите в нужной последовательности действия по созданию автоматического оглавления:

Установить курсор в место для оглавления

Отформатировать с применением стилей как ЗАГОЛОВОК 1, ЗАГОЛОВОК 2 и т.д. Выделить заголовок

Выполнить команду Вставка -Ссылка - Оглавление и указатели - Оглавление - Ок

10. Для того, чтобы задать в документе поля: левое - 3см, правое - 1 см, верхнее и нижнее - 2 см, используют диалоговое окно...

Выберите один ответ:

a. шрифт

b. параметры страницы

c. границы и заливка

d. вставить таблицу

e. абзац

11. После запуска MS Excel в рабочем окне появляется незаполненная…

Выберите один ответ:

a. страница

b. тетрадь

c. книга

d. таблица

12. Укажите правильные утверждения о функциях MS Excel

Выберите один или несколько ответов:

a. функции можно вводить ТОЛЬКО латинскими буквами

b. функцию можно ввести с помощью Мастера функций

c. функцию можно вводить ТОЛЬКО большими буквами

d. функцию можно ввести с клавиатуры вручную

13. В MS Excel в ячейке К1 записана формула =(\$C\$3+C5)/\$D\$6. Какой вид она примет при переносе в ячейку К2

Выберите один ответ:

a.  $=(\$C\$3+C6)/\$D\$6$ b. =(\$E\$3+C5)/\$D\$2 c.  $=(\$E\$4+E6)/\$F\$6$ d.  $=(\$C\$4+C6)/\$D\$6$ 

14. В MS Excel в ячейке В3 записана формула =СУММ(А3:А5)\*\$D\$3-А12. Какой вид она примет при переносе в ячейку С4

Выберите один ответ:

a. =СУММ(В4:В6)\*\$Е\$4-А13 b. =СУММ(А3:А5)\*\$Е\$4-А12 c. =СУММ(В4:В6)\*\$D\$3-В13 d. =СУММ(А3:А5)\*\$D\$3-А12 15. База данных служит для ...

Выберите один ответ:

a. хранения и упорядочения информации

b. ведения расчётно-вычислительных операций

c. обработки текстовой документации

d. обработки графической информации

16. Поиск в базе данных это...

Выберите один ответ:

a. процедура выделения данных, однозначно определяющих записи

b. определение значений данных в текущей записи

c. процедура выделения из множества записей подмножества, записи которого удовлетворяют поставленному условию

d. процедура определения дескрипторов базы данных

17. Для извлечения данных из таблиц и предоставления их пользователю в удобном виде в Microsoft Access используется объект…

18. Связи между полями таблиц базы данных создают в диалоговом окне Выберите один ответ:

a. схема связей

- b. схема данных
- c. таблица данных
- d. таблица связей

### **Критерии оценивания для промежуточной аттестации**

*Критерии оценивания контрольной работы (теста)*

1. Нормы оценивания работы

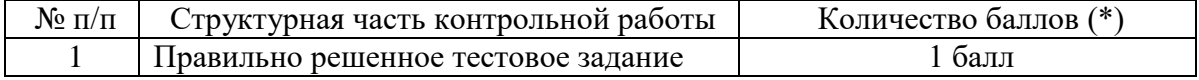

2. Шкала оценивания работы:

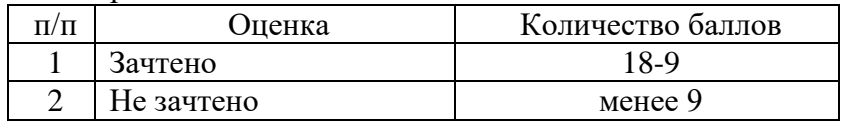

Зачет выставляется по результатам работы студента в течение семестра согласно Положению о текущем контроле успеваемости и промежуточной аттестации студентов в федеральном государственном бюджетном образовательном учреждении высшего образования «Смоленский государственный университет» (утверждено приказом и.о. ректора № 01-113 от 26.09.2019; внесены дополнения приказом ректора № 01-48 от 30.04.2020).

Для получения зачета студент должен:

Получить оценку «зачтено» за все занятия лекционного и семинарского типа;

Выполнить контрольную работу на отметку «зачтено».

#### **7. Перечень основной и дополнительной учебной литературы**

7.1. Основная литература

1. Информационные технологии в юридической деятельности : учебник для вузов / П. У. Кузнецов [и др.] ; под общей редакцией П. У. Кузнецова. — 3-е изд., перераб. и доп. — Москва : Издательство Юрайт, 2021. — 325 с. — (Высшее образование). — ISBN 978-5-534-02598-9. — Текст : электронный // Образовательная платформа Юрайт [сайт]. — URL: https://urait.ru/bcode/468537 (дата обращения: 26.09.2021).

2. Информационные технологии в юридической деятельности: учебник и практикум для вузов / В. Д. Элькин [и др.] ; под редакцией В. Д. Элькина. — 2-е изд., перераб. и доп. — Москва : Издательство Юрайт, 2021. — 472 с. — (Высшее образование). — ISBN 978-5-534- 12733-1. — Текст : электронный // Образовательная платформа Юрайт [сайт]. — URL: https://urait.ru/bcode/448203 (дата обращения: 26.09.2021).

7.2. Дополнительная литература

1. Информатика и математика : учебник и практикум для вузов / Т. М. Беляева [и др.] ; под редакцией В. Д. Элькина. — 2-е изд., перераб. и доп. — Москва : Издательство Юрайт, 2021. — 402 с. — (Высшее образование). — ISBN 978-5-534-10684-8. — Текст : электронный // Образовательная платформа Юрайт [сайт]. — URL: https://urait.ru/bcode/469942 (дата обращения: 15.09.2021).

2. Зимин, В. П. Информатика. Лабораторный практикум в 2 ч. Часть 1 : учебное пособие для вузов / В. П. Зимин. — 2-е изд., испр. и доп. — Москва : Издательство Юрайт, 2021. — 124 с. — (Высшее образование). — ISBN 978-5-534-11588-8. — Текст : электронный // Образовательная платформа Юрайт [сайт]. — URL: https://urait.ru/bcode/470245 (дата обращения: 15.09.2021).

3. Зимин, В. П. Информатика. Лабораторный практикум в 2 ч. Часть 2 : учебное пособие для вузов / В. П. Зимин. — 2-е изд., испр. и доп. — Москва : Издательство Юрайт, 2021. — 124 с. — (Высшее образование). — ISBN 978-5-534-11588-8. — Текст : электронный // Образовательная платформа Юрайт [сайт]. — URL: https://urait.ru/bcode/470245 (дата обращения: 15.09.2021).

4. Тимофеева Н.М. Текстовый редактор Word: методическая разработка по курсу «Математика и информатика». – Смоленск: СГПУ, 2002. – 36 с.

5. Киселева М.П., Самарина А.Е. Информатика: Компьютерный практикум. Часть I. / Киселева М.П., Самарина А.Е.; Смоленск: Изд-во СмолГУ, 2009. – 80 с.

6. Киселева М.П., Самарина А.Е.Информатика: Компьютерный практикум. Часть II. / Киселе-ва М.П., Самарина А.Е.; Смоленск: Изд-во СмолГУ, 2009. – 68 с.4. Программы для общеобразовательных учреждений 2-11 классы. – М.: Бином, 2020.

7.3. Перечень ресурсов информационно-телекоммуникационной сети «Интернет»

1. Система дистанционного обучения СмолГУ (cdo.smolgu.ru).

2. Электронный каталог библиотеки Смоленского государственного университета (http://biblioteka.smolgu.ru)

3. Электронно-библиотечная система "Юрайт": http://urait.ru

4. Российская Государственная Библиотека: http://www.rsl.ru/

5. Национальная библиотека России: http://nlr.ru

6. Государственная публичная научно-техническая библиотека России http://www.gpntb.ru

7. Электронные каталоги и базы данных Государственной публичной научнотехнической библиотеки Сибирского отделения РАН http://webirbis.spsl.nsc.ru/

8. Научная электронная библиотека: https://elibrary.ru

### **8. Материально-техническое обеспечение**

Учебная аудитория для проведения занятий лекционного типа, занятий семинарского типа, курсового проектирования (выполнения курсовых работ), групповых и индивидуальных консультаций, текущего контроля и промежуточной аттестации.

Стандартная учебная мебель (30 посадочных мест).

Стол и стул для преподавателя – по 1 шт.

Кафедра для лектора – 1 шт.

Доска настенная трехэлементная – 1 шт.

Переносной настенный экран ViewScreen – 1 шт.

Мультимедийный проектор NEC – 1 шт.

Ноутбук Asus – 1 шт.

Колонки Genius – 1 пара.

Переносная Интерактивная доска сенсорная SMART Board– 1 шт.

214000, г. Смоленск, ул. Пржевальского, д.4, пристройка к учебному корпусу, 1-й этаж,

N<sub>o</sub> 104

Помещение для самостоятельной работы, оснащенное компьютерной техникой с возможностью подключения к сети «Интернет» и доступом в электронную информационнообразовательную среду организации

Компьютеры – 12 шт.

Компьютерный студенческий стол – 12 шт.

Стол и стул для преподавателя – по 1 шт. Доска настенная трехэлементная – 1 шт.

214000, г. Смоленск, ул. Пржевальского, д.4, пристройка к учебному корпусу, 3-й этаж, № 312

Помещения для хранения и профилактического обслуживания учебного оборудования.

214000, г. Смоленск, ул. Пржевальского, д.4, пристройка к учебному корпусу, 2-й этаж, No 13

# **9. Программное обеспечение**

Microsoft Open License (Windows XP, 7, 8, 10, Server, Office 2003-2016), Лицензия 66920993 от 24.05.2016, (бессрочно) Microsoft Open License (Windows XP, 7, 8, 10, Server, Office 2003-2016), Лицензия 66975477 от 03.06.2016, (бессрочно)

KasperskyEndpointSecurity для бизнеса – Стандартный, Лицензия 1FB6181220135520512073, ежегодное обновление.

# ДОКУМЕНТ ПОДПИСАН ЭЛЕКТРОННОЙ ПОДПИСЬЮ

Сертификат: 6314D932A1EC8352F4BBFDEFD0AA3F30 Владелец: Артеменков Михаил Николаевич Действителен: с 21.09.2022 до 15.12.2023